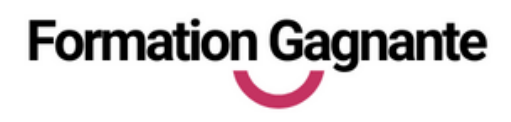

**Di s t a n c e**

# **GOOGL E W ORSPACE**

# **PUBLIC**

Tout public débutant en informatique

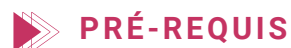

Aucun

# **EVALUATIONS**

- Test d'évaluation préalable
- Contrôles continus

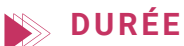

27 heures au total avec les tests de certification

# **MOYENS PÉDAGOGIQUES**

- 12 heures d'accompagnement individuel à distance
- 15 heures de e-learning
- 1 PC équipé Windows
- 1 connexion Internet

#### **INSCRIPTION - FINANCEMENT**

- Pour un accès via votre CPF le délai est de 11 jours.
- Pour les demandeurs d'emploi nous pouvons établir une demande d'aide individuelle à la formation (AIF). Le délai de traitement est d'environ 2 semaines (conseiller Pôle Emploi
- Pour tout autre financement : nous contacter.

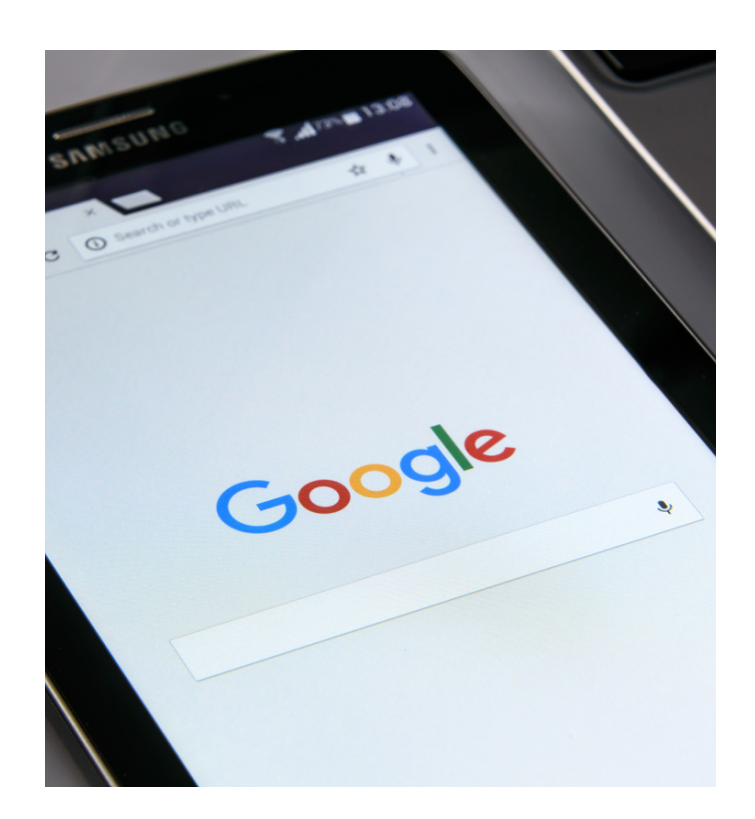

# **OBJ ECTI FS**

Pouvoir utiliser les fonctions de base d'un ordinateur

Savoir utiliser Internet et la messagerie

Savoir utiliser un traitement de texte

Accès aux personnes en situation de handicap : nous contacter

# **PROGRA M M E DE FOR M ATIO N**

#### **1. Tour d'horizon des applications Google**

- Bureautique, Mail, Agenda, Drive, Meet, forms, …
- Partage de dossiers et fichiers, travail collaboratif.
- Utilisation et partage d'agenda.

## **2. Réunion Google Meet**

- Planifier une réunion et envoyer des invitations.
- o Se connecter à une réunion. Paramétrer son écran. Partager son écran.
- Autoriser et gérer les commentaires/sondages.

#### **3. Traitement de texte Google Docs**

- Créer un document Google Docs.
- Partager un document Google Docs.
- Télécharger et convertir des documents Google Docs

## **4. Présentation Google Slides**

- Créer une présentation dans Google Slides.
- Présenter dans Google Slides.
- Partager dans Google Slides.

# **5. Tableur Google Sheets**

- Créer une feuille Google Sheets
- Trier et organiser les données
- Créer des graphiques
- Partager une feuille Google Sheets

#### **Tarif : 1450€ TTC**

#### **Livrables :**

- Attestation de présence
- Attestation de fin de formation
- Tests de certification PCIE